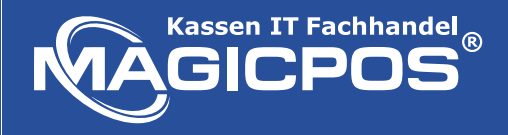

**MagicPOS** 

 $\sim$ 

### **1. Kassensystem im Onlineshop auswählen**

### **2. Für die passende Kassensoftware entscheiden**

Sie haben die Wahl zwischen der Light-, Standard-, und Proversion. Die Unterschiede sehen Sie in der Tabelle.

#### Kassensoftware mit zertifizierter TSE Schnittstelle

inkl. PosSoft Handel light (419 € Wert)

Aufpreis 120 € auf PosSoft Handel Standard (539 € Wert)

Aufpreis 230 € auf PosSoft Handel Pro (649 € Wert)

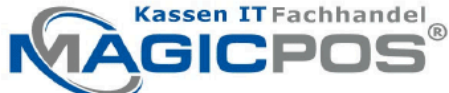

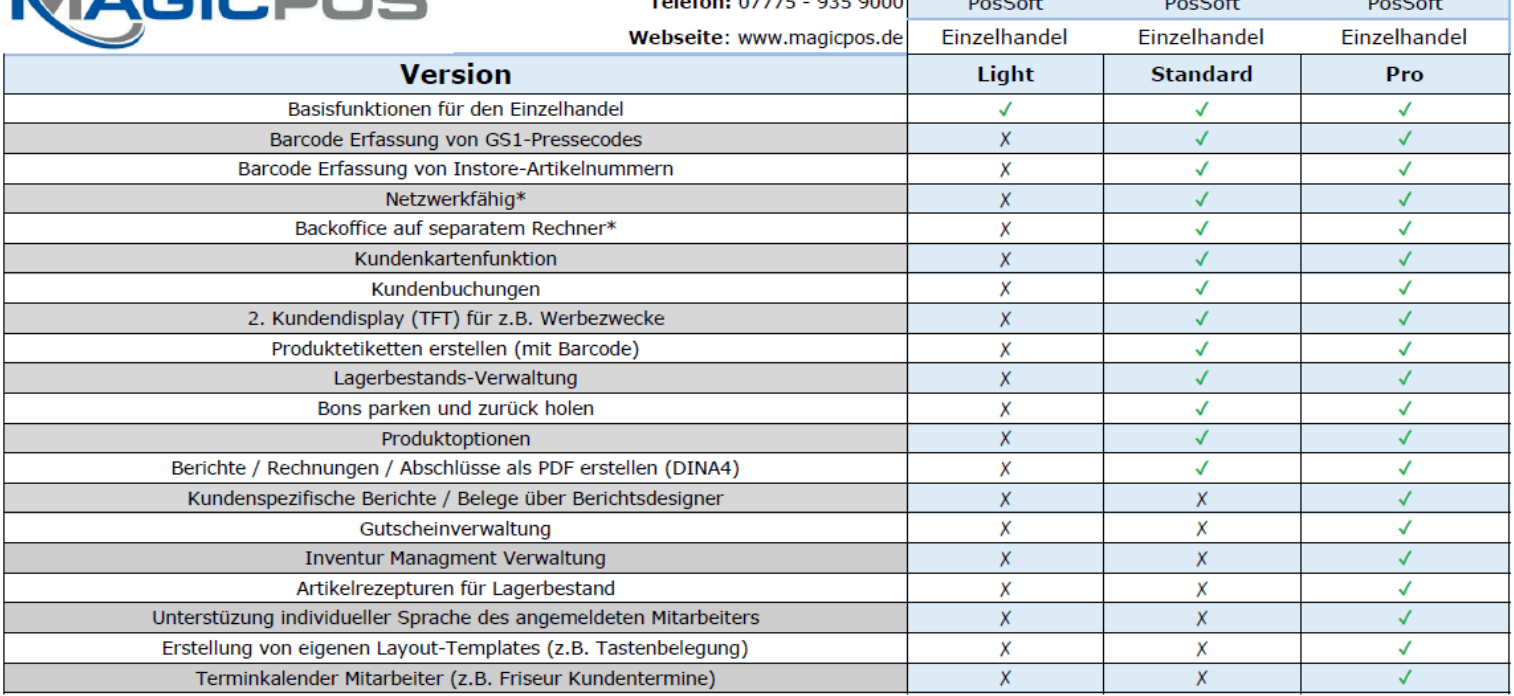

MagicPOS Kassen IT Fachhandel GmbH

 $-1$   $-2$   $-2$ 

#### \*Lizensierung pro System TSE USB Stick mit TSE Full Service Package Kassensoftware Variante plus TSE Einheit 499,- € inkl. MwSt.

Kassensoftware muss ab 1.1.2020 zur Erfüllung KassenSichV Gesetz über eine zusätzliche Technische Sicherheitseinrichtung -TSE Einheit- in Deutschland verfügen \*\*\*bestellbar über uns\*\*\* Ausschluss - Fremd TSE kann nicht eingebunden werden

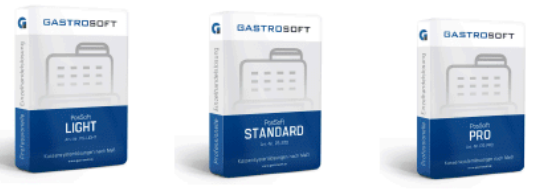

MagicPOS2

**MagicPOS3** 

419€ 539€ 649€ Verkaufspreis inkl. 19% MwSt.

#### **Module Zusatzlizenz**

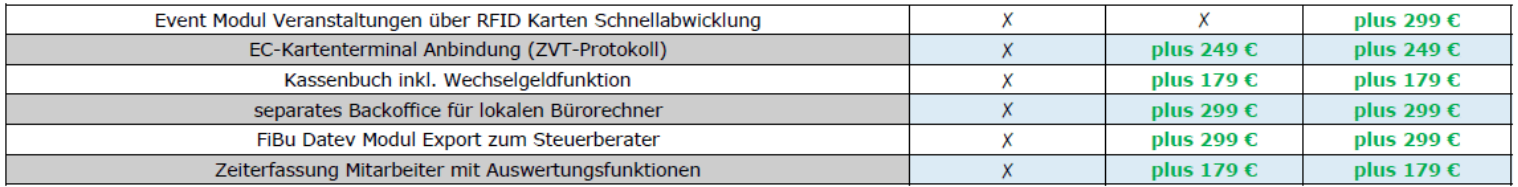

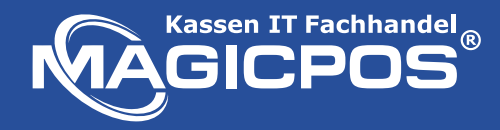

### **3. Möchten Sie eine effiziente Grundschulung erhalten und sollen wir für Sie Ihre Artikel anlegen?**

- ✔ Lernen Sie schnell und umfassend, worauf es bei der Kassensoftware ankommt
- ✔ Mit vielen hilfreichen Tipps, die Ihnen im Alltag Zeit sparen werden
- ✔ Zusätzlich legen wir Ihnen Ihre Artikel bereits im System an
- ✔ Das Onboarding erfolgt per TeamViewer.

#### VIP Kassen Starter-Paket Fernwartung - Entspannt durchstarten :

√ ohne Artikelanlage / Grundschulung - kostenlos Einrichtungs-Assistent+Lernvideos+digitales Handbuch Anlage von 251 - 500 Artikel + Grundschulung per Fernwartung 449 Euro Anlage von 101 - 250 Artikel + Grundschulung per Fernwartung 249 Euro Anlage bis zu 100 Artikel + Grundschulung per Fernwartung 169 Euro

# Onboarding

Einführung Kassensoftware + Artikel anlegen

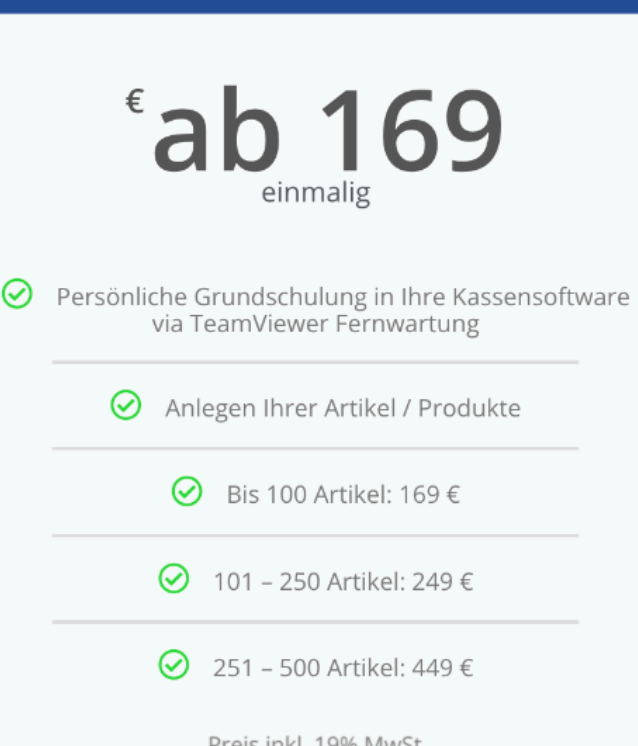

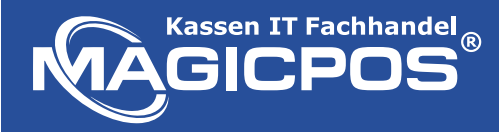

## **4. Wünschen Sie eine Rund-um-Sorglos Betreuung?**

Sie haben die Wahl, welchen Support Sie sich für Ihr neues Kassensystem wünschen

Rundum-Sorglos Paket MagicPOS VIP Stammkunden Betreuung √ ohne Service-Paket-Plus / Cloud-Backup / Supportleistungen Service-Paket-Plus + Cloud-Backup Datenbank + Kassen Crash VIP Service in unseren Geschäftszeiten + 2 Std. VIP Support/Jahr - 1 Jahrespaket 399 Euro CloudBackup Datenbank + bei Kassen Crash VIP Service in unseren Geschäftszeiten - 1 Jahrespaket 239 Euro

#### **1. Ohne Service-Paket**

Sie kümmern sich selbst um die Datenbanksicherung und die Wiederherstellung bei einem Crash.

- **2. BackupPlus**
	- + Cloud-Backup Datenbank
	- + Kassen Crash VIP Service in unseren Geschäftszeiten
- **3. ServicePlus**
	- + Cloud-Backup Datenbank
	- + Kassen Crash VIP Service in unseren Geschäftszeiten
	- + 2 Std. VIP Support / Jahr

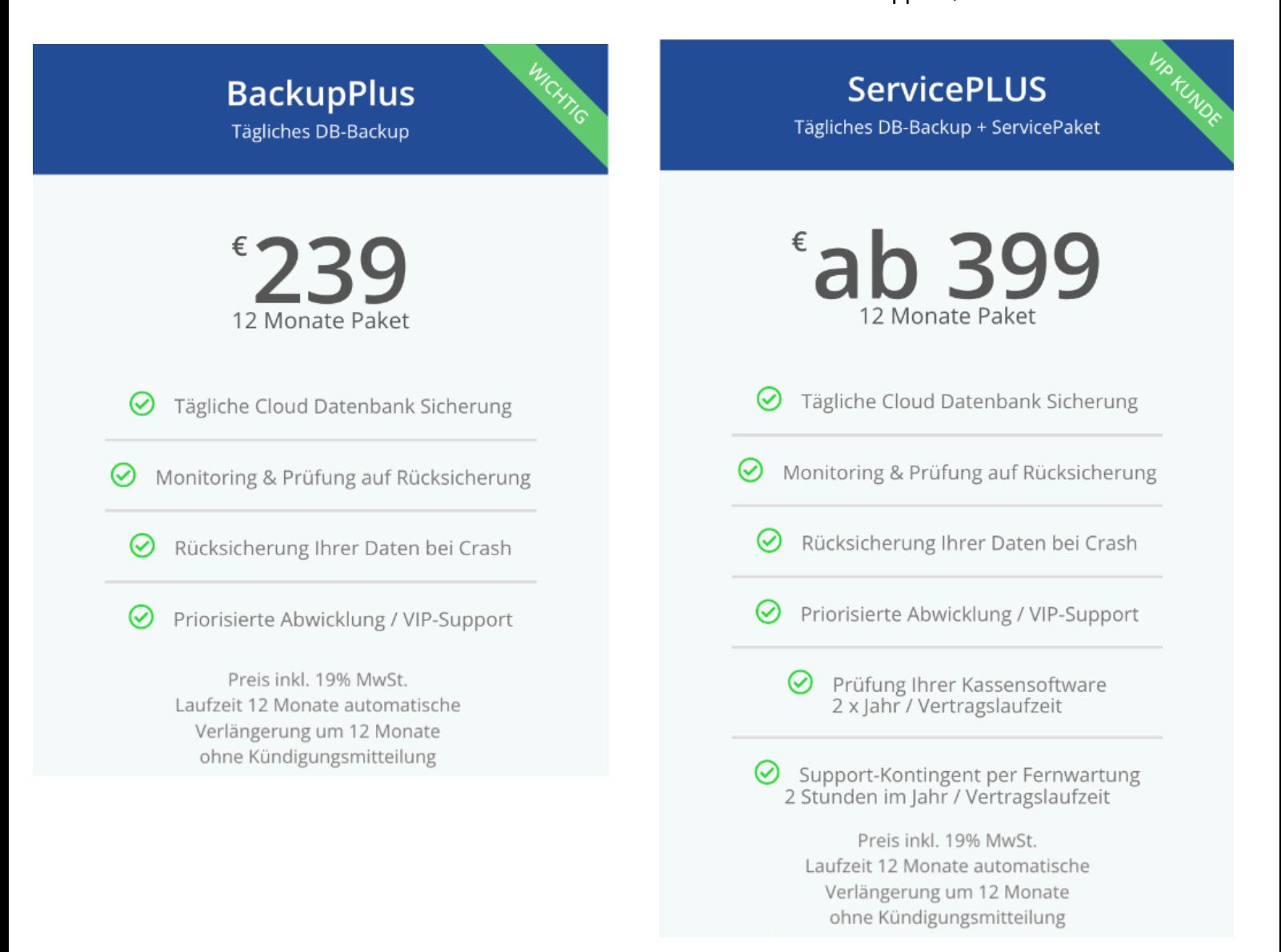